# **Katello - Bug #6981**

# **Stack trace displayed on sync status page of puppet modules**

08/07/2014 08:09 AM - Leah Fisher

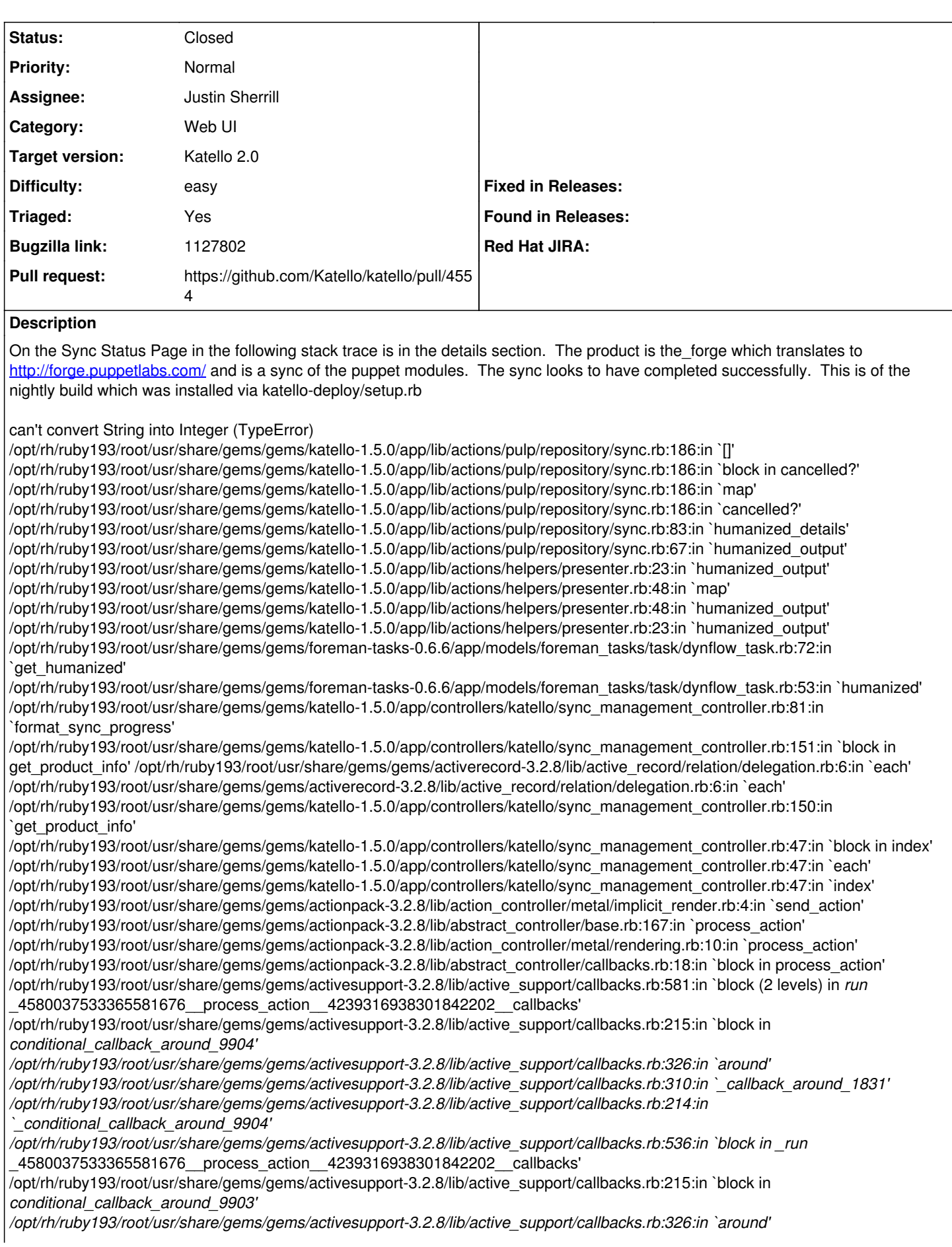

*/opt/rh/ruby193/root/usr/share/gems/gems/activesupport-3.2.8/lib/active\_support/callbacks.rb:310:in `\_callback\_around\_13' /opt/rh/ruby193/root/usr/share/gems/gems/activesupport-3.2.8/lib/active\_support/callbacks.rb:214:in `\_conditional\_callback\_around\_9903' /opt/rh/ruby193/root/usr/share/gems/gems/activesupport-3.2.8/lib/active\_support/callbacks.rb:414:in `\_run* \_4580037533365581676\_\_process\_action\_\_4239316938301842202\_\_callbacks' /opt/rh/ruby193/root/usr/share/gems/gems/activesupport-3.2.8/lib/active\_support/callbacks.rb:405:in `\_\_run\_callback' /opt/rh/ruby193/root/usr/share/gems/gems/activesupport-3.2.8/lib/active\_support/callbacks.rb:385:in `\_run\_process\_action\_callbacks' /opt/rh/ruby193/root/usr/share/gems/gems/activesupport-3.2.8/lib/active\_support/callbacks.rb:81:in `run\_callbacks' /opt/rh/ruby193/root/usr/share/gems/gems/actionpack-3.2.8/lib/abstract\_controller/callbacks.rb:17:in `process\_action' /opt/rh/ruby193/root/usr/share/gems/gems/actionpack-3.2.8/lib/action\_controller/metal/rescue.rb:29:in `process\_action' /opt/rh/ruby193/root/usr/share/gems/gems/actionpack-3.2.8/lib/action\_controller/metal/instrumentation.rb:30:in `block in process\_action' /opt/rh/ruby193/root/usr/share/gems/gems/activesupport-3.2.8/lib/active\_support/notifications.rb:123:in `block in instrument' /opt/rh/ruby193/root/usr/share/gems/gems/activesupport-3.2.8/lib/active\_support/notifications/instrumenter.rb:20:in `instrument' /opt/rh/ruby193/root/usr/share/gems/gems/activesupport-3.2.8/lib/active\_support/notifications.rb:123:in `instrument' /opt/rh/ruby193/root/usr/share/gems/gems/actionpack-3.2.8/lib/action\_controller/metal/instrumentation.rb:29:in `process\_action' /opt/rh/ruby193/root/usr/share/gems/gems/actionpack-3.2.8/lib/action\_controller/metal/params\_wrapper.rb:207:in `process\_action' /opt/rh/ruby193/root/usr/share/gems/gems/activerecord-3.2.8/lib/active\_record/railties/controller\_runtime.rb:18:in `process\_action' /opt/rh/ruby193/root/usr/share/gems/gems/actionpack-3.2.8/lib/abstract\_controller/base.rb:121:in `process' /opt/rh/ruby193/root/usr/share/gems/gems/actionpack-3.2.8/lib/abstract\_controller/rendering.rb:45:in `process' /opt/rh/ruby193/root/usr/share/gems/gems/actionpack-3.2.8/lib/action\_controller/metal.rb:203:in `dispatch' /opt/rh/ruby193/root/usr/share/gems/gems/actionpack-3.2.8/lib/action\_controller/metal/rack\_delegation.rb:14:in `dispatch' /opt/rh/ruby193/root/usr/share/gems/gems/actionpack-3.2.8/lib/action\_controller/metal.rb:246:in `block in action' /opt/rh/ruby193/root/usr/share/gems/gems/actionpack-3.2.8/lib/action\_dispatch/routing/route\_set.rb:73:in `call' /opt/rh/ruby193/root/usr/share/gems/gems/actionpack-3.2.8/lib/action\_dispatch/routing/route\_set.rb:73:in `dispatch' /opt/rh/ruby193/root/usr/share/gems/gems/actionpack-3.2.8/lib/action\_dispatch/routing/route\_set.rb:36:in `call' /opt/rh/ruby193/root/usr/share/gems/gems/journey-1.0.4/lib/journey/router.rb:68:in `block in call' /opt/rh/ruby193/root/usr/share/gems/gems/journey-1.0.4/lib/journey/router.rb:56:in `each' /opt/rh/ruby193/root/usr/share/gems/gems/journey-1.0.4/lib/journey/router.rb:56:in `call' /opt/rh/ruby193/root/usr/share/gems/gems/actionpack-3.2.8/lib/action\_dispatch/routing/route\_set.rb:600:in `call' /opt/rh/ruby193/root/usr/share/gems/gems/railties-3.2.8/lib/rails/engine.rb:479:in `call' /opt/rh/ruby193/root/usr/share/gems/gems/railties-3.2.8/lib/rails/railtie/configurable.rb:30:in `method\_missing' /opt/rh/ruby193/root/usr/share/gems/gems/journey-1.0.4/lib/journey/router.rb:68:in `block in call' /opt/rh/ruby193/root/usr/share/gems/gems/journey-1.0.4/lib/journey/router.rb:56:in `each' /opt/rh/ruby193/root/usr/share/gems/gems/journey-1.0.4/lib/journey/router.rb:56:in `call' /opt/rh/ruby193/root/usr/share/gems/gems/actionpack-3.2.8/lib/action\_dispatch/routing/route\_set.rb:600:in `call' /opt/rh/ruby193/root/usr/share/gems/gems/actionpack-3.2.8/lib/action\_dispatch/middleware/static.rb:62:in `call' /opt/rh/ruby193/root/usr/share/gems/gems/apipie-rails-0.2.2/lib/apipie/static\_dispatcher.rb:65:in `call' /opt/rh/ruby193/root/usr/share/gems/gems/apipie-rails-0.2.2/lib/apipie/extractor/recorder.rb:97:in `call' /opt/rh/ruby193/root/usr/share/gems/gems/actionpack-3.2.8/lib/action\_dispatch/middleware/static.rb:62:in `call' /opt/rh/ruby193/root/usr/share/gems/gems/apipie-rails-0.2.2/lib/apipie/middleware/checksum\_in\_headers.rb:27:in `call' /opt/rh/ruby193/root/usr/share/gems/gems/actionpack-3.2.8/lib/action\_dispatch/middleware/best\_standards\_support.rb:17:in `call' /opt/rh/ruby193/root/usr/share/gems/gems/rack-1.4.1/lib/rack/etag.rb:23:in `call' /opt/rh/ruby193/root/usr/share/gems/gems/rack-1.4.1/lib/rack/conditionalget.rb:25:in `call' /opt/rh/ruby193/root/usr/share/gems/gems/actionpack-3.2.8/lib/action\_dispatch/middleware/head.rb:14:in `call' /opt/rh/ruby193/root/usr/share/gems/gems/actionpack-3.2.8/lib/action\_dispatch/middleware/params\_parser.rb:21:in `call' /usr/share/foreman/lib/middleware/catch\_json\_parse\_errors.rb:9:in `call' /opt/rh/ruby193/root/usr/share/gems/gems/actionpack-3.2.8/lib/action\_dispatch/middleware/flash.rb:242:in `call' /opt/rh/ruby193/root/usr/share/gems/gems/rack-1.4.1/lib/rack/session/abstract/id.rb:205:in `context' /opt/rh/ruby193/root/usr/share/gems/gems/rack-1.4.1/lib/rack/session/abstract/id.rb:200:in `call' /opt/rh/ruby193/root/usr/share/gems/gems/actionpack-3.2.8/lib/action\_dispatch/middleware/cookies.rb:339:in `call' /opt/rh/ruby193/root/usr/share/gems/gems/activerecord-3.2.8/lib/active\_record/query\_cache.rb:64:in `call' /opt/rh/ruby193/root/usr/share/gems/gems/activerecord-3.2.8/lib/active\_record/connection\_adapters/abstract/connection\_pool.rb:473: in `call' /opt/rh/ruby193/root/usr/share/gems/gems/actionpack-3.2.8/lib/action\_dispatch/middleware/callbacks.rb:28:in `block in call' /opt/rh/ruby193/root/usr/share/gems/gems/activesupport-3.2.8/lib/active\_support/callbacks.rb:405:in `\_run\_\_2562040683674510496\_\_call\_\_3095240589301813236\_\_callbacks' /opt/rh/ruby193/root/usr/share/gems/gems/activesupport-3.2.8/lib/active\_support/callbacks.rb:405:in `\_\_run\_callback' /opt/rh/ruby193/root/usr/share/gems/gems/activesupport-3.2.8/lib/active\_support/callbacks.rb:385:in `\_run\_call\_callbacks' /opt/rh/ruby193/root/usr/share/gems/gems/activesupport-3.2.8/lib/active\_support/callbacks.rb:81:in `run\_callbacks' /opt/rh/ruby193/root/usr/share/gems/gems/actionpack-3.2.8/lib/action\_dispatch/middleware/callbacks.rb:27:in `call' /opt/rh/ruby193/root/usr/share/gems/gems/actionpack-3.2.8/lib/action\_dispatch/middleware/remote\_ip.rb:31:in `call' /opt/rh/ruby193/root/usr/share/gems/gems/actionpack-3.2.8/lib/action\_dispatch/middleware/debug\_exceptions.rb:16:in `call' /opt/rh/ruby193/root/usr/share/gems/gems/actionpack-3.2.8/lib/action\_dispatch/middleware/show\_exceptions.rb:56:in `call' /opt/rh/ruby193/root/usr/share/gems/gems/katello-1.5.0/lib/katello/middleware/silenced\_logger.rb:30:in `call' /opt/rh/ruby193/root/usr/share/gems/gems/actionpack-3.2.8/lib/action\_dispatch/middleware/request\_id.rb:22:in `call' /opt/rh/ruby193/root/usr/share/gems/gems/rack-1.4.1/lib/rack/methodoverride.rb:21:in `call' /opt/rh/ruby193/root/usr/share/gems/gems/rack-1.4.1/lib/rack/runtime.rb:17:in `call' /opt/rh/ruby193/root/usr/share/gems/gems/activesupport-3.2.8/lib/active\_support/cache/strategy/local\_cache.rb:72:in `call'

/opt/rh/ruby193/root/usr/share/gems/gems/rack-1.4.1/lib/rack/lock.rb:15:in `call' /opt/rh/ruby193/root/usr/share/gems/gems/actionpack-3.2.8/lib/action\_dispatch/middleware/static.rb:62:in `call' /opt/rh/ruby193/root/usr/share/gems/gems/rack-cache-1.2/lib/rack/cache/context.rb:136:in `forward' /opt/rh/ruby193/root/usr/share/gems/gems/rack-cache-1.2/lib/rack/cache/context.rb:245:in `fetch' /opt/rh/ruby193/root/usr/share/gems/gems/rack-cache-1.2/lib/rack/cache/context.rb:185:in `lookup' /opt/rh/ruby193/root/usr/share/gems/gems/rack-cache-1.2/lib/rack/cache/context.rb:66:in `call!' /opt/rh/ruby193/root/usr/share/gems/gems/rack-cache-1.2/lib/rack/cache/context.rb:51:in `call' /opt/rh/ruby193/root/usr/share/gems/gems/railties-3.2.8/lib/rails/engine.rb:479:in `call' /opt/rh/ruby193/root/usr/share/gems/gems/railties-3.2.8/lib/rails/application.rb:223:in `call' /opt/rh/ruby193/root/usr/share/gems/gems/railties-3.2.8/lib/rails/railtie/configurable.rb:30:in `method\_missing' /opt/rh/ruby193/root/usr/share/gems/gems/rack-1.4.1/lib/rack/builder.rb:134:in `call' /opt/rh/ruby193/root/usr/share/gems/gems/rack-1.4.1/lib/rack/urlmap.rb:64:in `block in call' /opt/rh/ruby193/root/usr/share/gems/gems/rack-1.4.1/lib/rack/urlmap.rb:49:in `each' /opt/rh/ruby193/root/usr/share/gems/gems/rack-1.4.1/lib/rack/urlmap.rb:49:in `call' /usr/lib/ruby/gems/1.8/gems/passenger-4.0.18/lib/phusion\_passenger/rack/thread\_handler\_extension.rb:77:in `process\_request' /usr/lib/ruby/gems/1.8/gems/passenger-4.0.18/lib/phusion\_passenger/request\_handler/thread\_handler.rb:140:in `accept\_and\_process\_next\_request' /usr/lib/ruby/gems/1.8/gems/passenger-4.0.18/lib/phusion\_passenger/request\_handler/thread\_handler.rb:108:in `main\_loop' /usr/lib/ruby/gems/1.8/gems/passenger-4.0.18/lib/phusion\_passenger/request\_handler.rb:441:in `block (3 levels) in start\_threads' /opt/rh/ruby193/root/usr/share/gems/gems/logging-1.8.1/lib/logging/diagnostic\_context.rb:323:in `call' /opt/rh/ruby193/root/usr/share/gems/gems/logging-1.8.1/lib/logging/diagnostic\_context.rb:323:in `block in create\_with\_logging\_context'

## **Associated revisions**

# **Revision 99c3094a - 08/12/2014 03:06 PM - Justin Sherrill**

fixes #6981 - handle non-yum sync statuses

Splitting out the sync presenter into a few different files depending on the type

### **Revision ed787520 - 08/12/2014 04:55 PM - Justin Sherrill**

Merge pull request #4554 from jlsherrill/6981

fixes #6981 - handle non-yum sync statuses

### **History**

#### **#1 - 08/07/2014 08:12 AM - Dominic Cleal**

*- Project changed from Foreman to Katello*

*- Triaged set to No*

#### **#2 - 08/07/2014 10:41 AM - Eric Helms**

- *Category set to Web UI*
- *Assignee set to Justin Sherrill*
- *Target version set to 54*
- *Difficulty set to easy*
- *Triaged changed from No to Yes*

#### **#3 - 08/07/2014 10:57 AM - Justin Sherrill**

*- Status changed from New to Assigned*

#### **#4 - 08/07/2014 11:13 AM - Justin Sherrill**

*- Bugzilla link set to 1127802*

#### **#5 - 08/08/2014 04:39 PM - The Foreman Bot**

- *Status changed from Assigned to Ready For Testing*
- *Pull request https://github.com/Katello/katello/pull/4554 added*

*- Pull request deleted ()*

#### **#6 - 08/12/2014 05:01 PM - Justin Sherrill**

- *Status changed from Ready For Testing to Closed*
- *% Done changed from 0 to 100*

Applied in changeset [katello|99c3094ad7fe588a439b4b8e04c00a6ebfb52b0a](https://projects.theforeman.org/projects/katello/repository/katello/revisions/99c3094ad7fe588a439b4b8e04c00a6ebfb52b0a).

# **#7 - 08/22/2014 09:25 AM - Eric Helms**

*- translation missing: en.field\_release set to 13*